*Heat Flow in Welded Joints Formulas...* 1/7

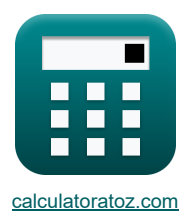

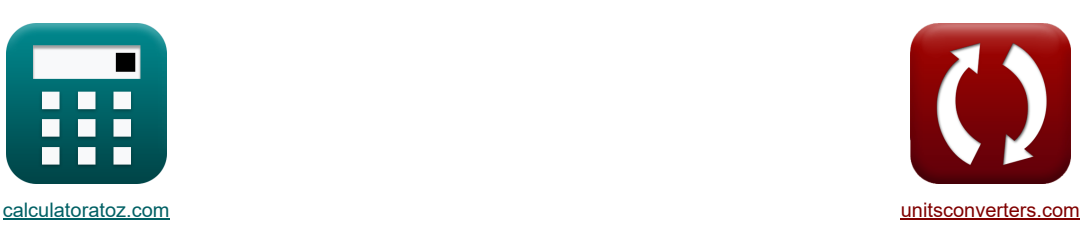

# **Flujo de calor en juntas soldadas Fórmulas**

¡Ejemplos!

[¡Calculadoras!](https://www.calculatoratoz.com/es) [¡Conversiones!](https://www.unitsconverters.com/es)

Marcador **[calculatoratoz.com](https://www.calculatoratoz.com/es)**, **[unitsconverters.com](https://www.unitsconverters.com/es)**

Cobertura más amplia de calculadoras y creciente - **¡30.000+ calculadoras!** Calcular con una unidad diferente para cada variable - **¡Conversión de unidades integrada!** La colección más amplia de medidas y unidades - **¡250+ Medidas!**

¡Siéntete libre de COMPARTIR este documento con tus amigos!

*[Por favor, deje sus comentarios aquí...](https://docs.google.com/forms/d/e/1FAIpQLSf4b4wDgl-KBPJGChMJCxFlqrHvFdmw4Z8WHDP7MoWEdk8QOw/viewform?usp=pp_url&entry.1491156970=Flujo%20de%20calor%20en%20juntas%20soldadas%20F%C3%B3rmulas)*

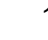

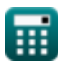

# **Lista de 13 Flujo de calor en juntas soldadas Fórmulas**

### **Flujo de calor en juntas soldadas**

**1) Calor neto suministrado al área de soldadura para elevarla a una temperatura determinada desde el límite de fusión**

**[Calculadora abierta](https://www.calculatoratoz.com/es/net-heat-supplied-to-weld-area-to-raise-it-to-given-temperature-from-fusion-boundary-calculator/Calc-12921)  [Calculadora abierta](https://www.calculatoratoz.com/es/net-heat-supplied-to-achieve-given-cooling-rates-for-thin-plates-calculator/Calc-12926)  [Calculadora abierta](https://www.calculatoratoz.com/es/net-heat-supplied-to-achieve-given-cooling-rates-for-thick-plates-calculator/Calc-12923)  [Calculadora abierta](https://www.calculatoratoz.com/es/net-heat-supplied-using-relative-thickness-factor-calculator/Calc-12933)**  *f***x ex 2) Calor neto suministrado para lograr velocidades de enfriamiento determinadas para placas delgadas**  *f***x ex 3) Calor neto suministrado para lograr velocidades de enfriamiento determinadas para placas gruesas**  *f***x ex 4) Calor neto suministrado utilizando el factor de espesor relativo**  *f***x ex** Hnet = (T<sup>y</sup> − ta) ⋅ (T<sup>m</sup> − ta) ⋅ √2 ⋅ π ⋅ e ⋅ <sup>ρ</sup> ⋅ Q<sup>c</sup> ⋅ t ⋅ y T<sup>m</sup> − T<sup>y</sup> 1000J/mm = (144.4892°C − 37°C) ⋅ (1500°C − 37°C) ⋅ √2 ⋅ π ⋅ e ⋅ 997kg/m<sup>³</sup> ⋅ 4.184kJ/kg\*K ⋅5mm ⋅99.999 1500°C − 144.4892°C Hnet = t √ R<sup>c</sup> 2⋅π⋅k⋅ρ⋅Q<sup>c</sup> ⋅((Tc−ta) <sup>3</sup>) 1001.56J/mm = 5mm √ 0.66°C/s 2⋅π⋅10.18W/(m\*K)⋅997kg/m³⋅4.184kJ/kg\*K⋅((500°C−37°C) 3) Hnet = 2 ⋅ π ⋅ k ⋅ ((T<sup>c</sup> − ta) <sup>2</sup>) R 999.9998J/mm = 2 ⋅ π ⋅ 10.18W/(m\*K) ⋅ ((500°C − 37°C) <sup>2</sup>) 13.71165°C/s Qnet = (( t <sup>τ</sup> ) 2) ⋅<sup>ρ</sup> ⋅ Q<sup>c</sup> ⋅ (T<sup>c</sup> − ta) 127006.6J = (( 5mm 0.616582 ) 2 ) ⋅ 997kg/m<sup>³</sup> ⋅ 4.184kJ/kg\*K ⋅(500°C − 37°C)

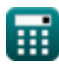

*Heat Flow in Welded Joints Formulas...* 3/7

**5) Conductividad térmica del metal base utilizando una velocidad de enfriamiento determinada (placas delgadas)** 

$$
\begin{array}{|c|l|}\hline\hline\hline\\[0.5ex] \hline\\[0.5ex] \hline\\
$$

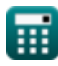

*Heat Flow in Welded Joints Formulas...* 4/7

9) Factor de espesor relativo de la placa<sup>37</sup> (Sacuadora abiera)<sup>38</sup>  
\n
$$
\frac{1}{\sqrt{2\pi}} = t \cdot \sqrt{\frac{(T_c - t_a) \cdot \rho_m \cdot Q_c}{H_{net}}}
$$
\n10.0616582 = 5mm ·  $\sqrt{\frac{(500 \cdot C - 37 \cdot C) \cdot 7850 \text{kg/m} \cdot 4.184 \text{kJ/kg}^* \text{K}}{1000J/mm}}$   
\n10) Position de la temperature máxima desde el límite de fusión<sup>37</sup>  
\n11) Tosa de enfriamiento para places relativamente delgadas<sup>37</sup>  
\n12. T. E. (T<sub>x</sub> - t<sub>a</sub>) · (T<sub>x</sub> - t<sub>a</sub>) · \sqrt{2 \cdot \pi \cdot e} · \rho · Q<sub>c</sub> · t  
\n13. Tasa de enfriamiento para places relativamente delgadas<sup>37</sup>  
\n14.4892° C – 37° C) · (1500° C – 37° C) · \sqrt{2 \cdot \pi \cdot e} · 997 \text{kg/m} · 4.184 \text{kJ/kg}^\* \text{K} · 5mm  
\n15. (R<sub>c</sub> = 2 · \pi · k · \rho · Q<sub>c</sub> ·  $\left(\frac{t}{H_{net}}\right)^2$ ) ·  $\left((T_c - t_a)^3\right)$   
\n16.66206° C/s = 2 · \pi · 10.18 W/(m\*K) · 997 \text{kg/m} · 4.184 \text{kJ/kg}^\* \text{K} ·  $\left(\frac{5mm}{1000J/nmm}\right)^2$ ) ·  $\left((500° C - 37° C)^3\right)$   
\n17. Tasa de enfriamiento para placesa relativamente gucessa C  
\n18. E =  $\frac{2 \cdot \pi \cdot k \cdot \left((T_c - t_a)^2\right)}{H_{net}}$   
\n19. Temperature máxima alcanzada en cualquier punto del material<sup>37</sup>  
\n13.71165° C/s =  $\frac{2 \cdot \pi \cdot 10.18 W/(m*K) \cdot (500° C - 37° C)^2)}{1000J/mm}$   
\n11.58746° C =

 $\textbf{m}$ 

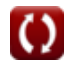

### **Variables utilizadas**

- **h** Espesor del metal base *(Milímetro)*
- **Hnet** Calor neto suministrado por unidad de longitud *(Joule / Milímetro)*
- **k** Conductividad térmica *(Vatio por metro por K)*
- **Q<sup>c</sup>** Capacidad calorífica específica *(Kilojulio por kilogramo por K)*
- **Qnet** Calor neto suministrado *(Joule)*
- **R** Velocidad de enfriamiento de placa gruesa *(centígrados por segundo)*
- **R<sup>c</sup>** Velocidad de enfriamiento de placa delgada *(centígrados por segundo)*
- **t** Espesor del metal de aportación *(Milímetro)*
- **t<sup>a</sup>** Temperatura ambiente *(Celsius)*
- **T<sup>c</sup>** Temperatura para la velocidad de enfriamiento *(Celsius)*
- **T<sup>m</sup>** Temperatura de fusión del metal base *(Celsius)*
- **T<sup>p</sup>** Temperatura máxima alcanzada a cierta distancia *(Celsius)*
- **T<sup>y</sup>** Temperatura alcanzada a cierta distancia *(Celsius)*
- **y** Distancia desde el límite de fusión *(Milímetro)*
- **z** Espesor *(Milímetro)*
- **ρ** Densidad del electrodo *(Kilogramo por metro cúbico)*
- **ρ<sup>m</sup>** Densidad del metal *(Kilogramo por metro cúbico)*
- **· T** Factor de espesor relativo de la placa

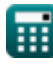

# **Constantes, funciones, medidas utilizadas**

- Constante: **pi**, 3.14159265358979323846264338327950288 *La constante de Arquímedes.*
- Constante: **e**, 2.71828182845904523536028747135266249 *la constante de napier*
- Función: **sqrt**, sqrt(Number) *Una función de raíz cuadrada es una función que toma un número no negativo como entrada y devuelve la raíz cuadrada del número de entrada dado.*
- Medición: **Longitud** in Milímetro (mm) *Longitud Conversión de unidades*
- Medición: **La temperatura** in Celsius (°C) *La temperatura Conversión de unidades*
- Medición: **Energía** in Joule (J) *Energía Conversión de unidades*
- Medición: **Conductividad térmica** in Vatio por metro por K (W/(m\*K)) *Conductividad térmica Conversión de unidades*
- Medición: **Capacidad calorífica específica** in Kilojulio por kilogramo por K (kJ/kg\*K) *Capacidad calorífica específica Conversión de unidades*
- Medición: **Densidad** in Kilogramo por metro cúbico (kg/m<sup>3</sup>) *Densidad Conversión de unidades*
- Medición: **Tasa de cambio de temperatura** in centígrados por segundo (°C/s) *Tasa de cambio de temperatura Conversión de unidades*
- Medición: **Energía por unidad de longitud** in Joule / Milímetro (J/mm) *Energía por unidad de longitud Conversión de unidades*

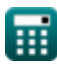

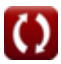

*Heat Flow in Welded Joints Formulas... 7/7* 

#### **Consulte otras listas de fórmulas**

- **Distorsión en soldaduras Fórmulas**
- **Flujo de calor en juntas soldadas Fórmulas**

¡Siéntete libre de COMPARTIR este documento con tus amigos!

#### **PDF Disponible en**

[English](https://www.calculatoratoz.com/PDF/Nodes/8316/Heat-flow-in-welded-joints-Formulas_en.PDF) [Spanish](https://www.calculatoratoz.com/PDF/Nodes/8316/Heat-flow-in-welded-joints-Formulas_es.PDF) [French](https://www.calculatoratoz.com/PDF/Nodes/8316/Heat-flow-in-welded-joints-Formulas_fr.PDF) [German](https://www.calculatoratoz.com/PDF/Nodes/8316/Heat-flow-in-welded-joints-Formulas_de.PDF) [Russian](https://www.calculatoratoz.com/PDF/Nodes/8316/Heat-flow-in-welded-joints-Formulas_ru.PDF) [Italian](https://www.calculatoratoz.com/PDF/Nodes/8316/Heat-flow-in-welded-joints-Formulas_it.PDF) [Portuguese](https://www.calculatoratoz.com/PDF/Nodes/8316/Heat-flow-in-welded-joints-Formulas_pt.PDF) [Polish](https://www.calculatoratoz.com/PDF/Nodes/8316/Heat-flow-in-welded-joints-Formulas_pl.PDF) [Dutch](https://www.calculatoratoz.com/PDF/Nodes/8316/Heat-flow-in-welded-joints-Formulas_nl.PDF)

*6/19/2024 | 6:59:23 AM UTC [Por favor, deje sus comentarios aquí...](https://docs.google.com/forms/d/e/1FAIpQLSf4b4wDgl-KBPJGChMJCxFlqrHvFdmw4Z8WHDP7MoWEdk8QOw/viewform?usp=pp_url&entry.1491156970=Flujo%20de%20calor%20en%20juntas%20soldadas%20F%C3%B3rmulas)*

**Entrada de calor en soldadura Fórmulas** 

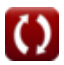